1. Lineárny napájací zdroj – bloková schéma, výstupné napätia z jednotlivých blokov, súčiastky pre jednotlivé bloky

2. Nízkofrekvenčný zosilňovač, funkcie jednotlivých prvkov:

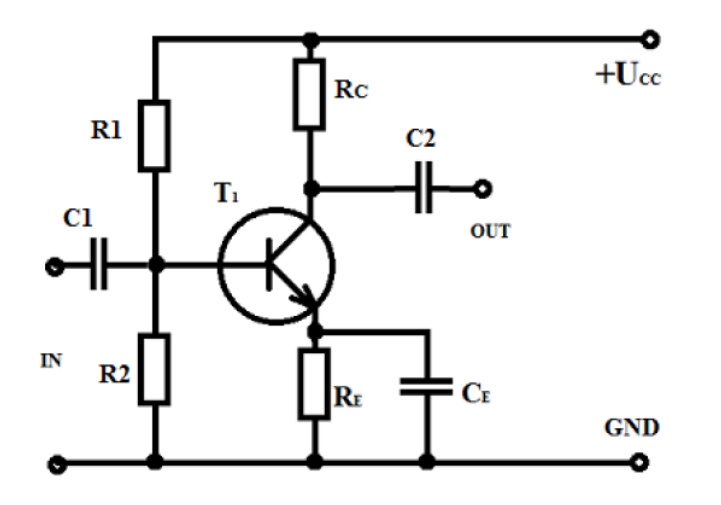

- 3. Ideálny operačný zosilňovač, vlastnosti
- 4. Bloková schéma vysielača
- 5. Bloková schéma prijímača

### **Pomenuj jednotlivé zapojenia**

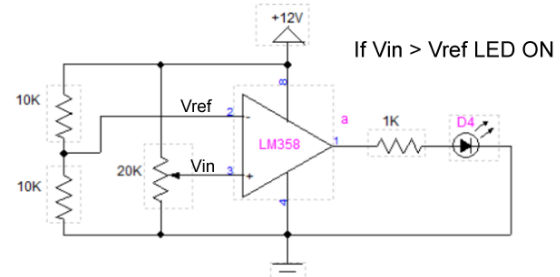

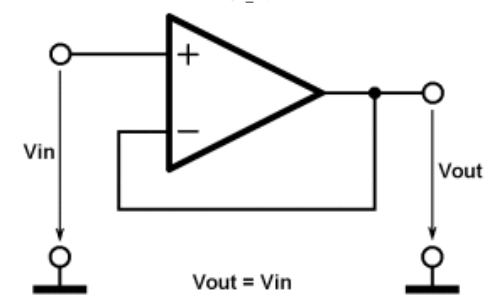

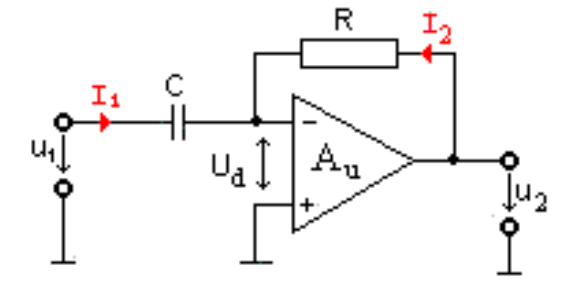

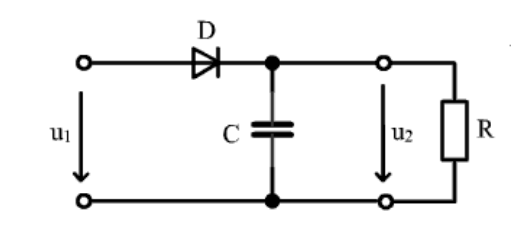

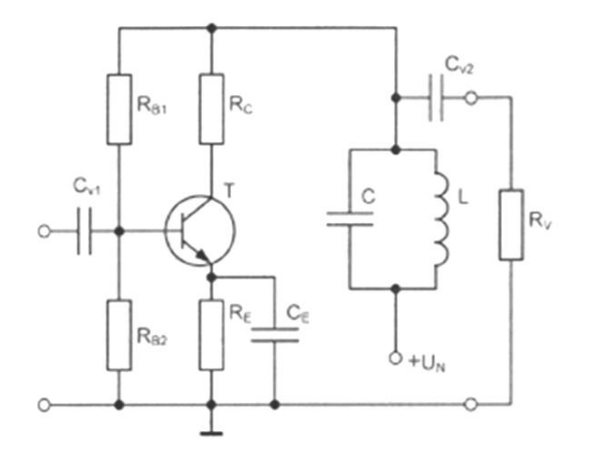

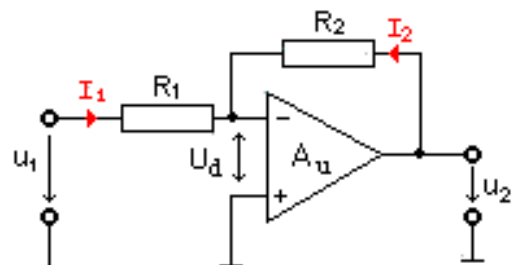

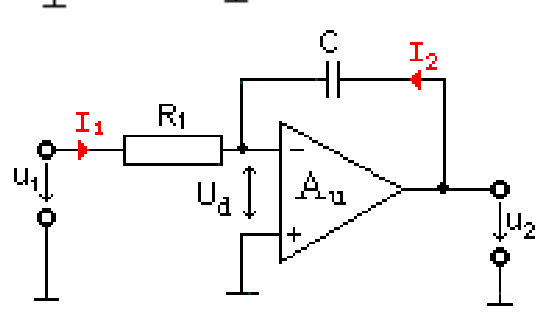

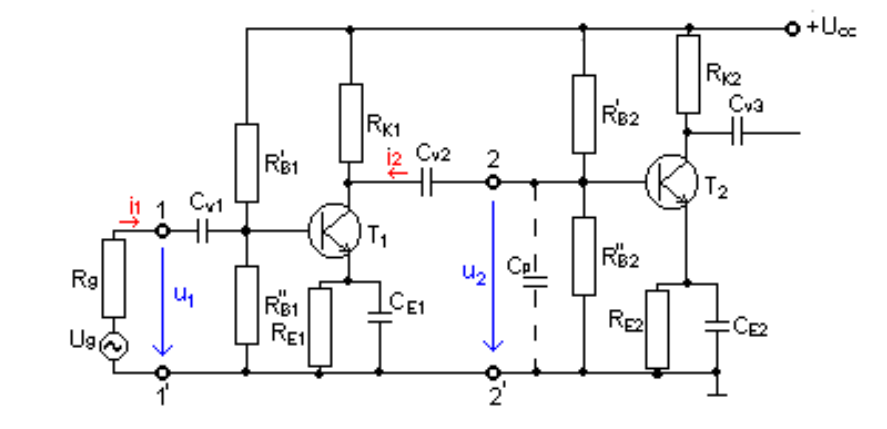

- 7. Definuj logickú funkciu AND, OR, XOR, XNOR
- 8. VA charakteristika tyristora
- 9. Triak, značka, popis, použitie
- 10. Pomenuj jednotlivé frekvenčné filtre:

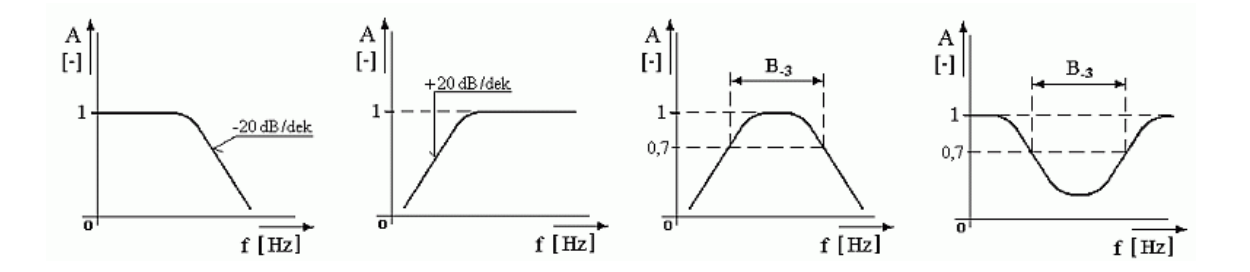

11. Definuj zosilnenie

12. Rozdelenie zosilňovačov

# **Čo je to Arduino?**

- **open-source projekt**, konkrétne sa jedná o elektronickú platformu
- sú dostupné elektronické schémy zapojenia Arduino dosky
- zdrojové kódy knižníc a vývojového prostredia
- tieto zdroje môžete ďalej upravovať a šíriť alebo predávať
- základom je **vývojová doska** (plošný spoj hardvér) a **vývojové prostredie** ( softvér)

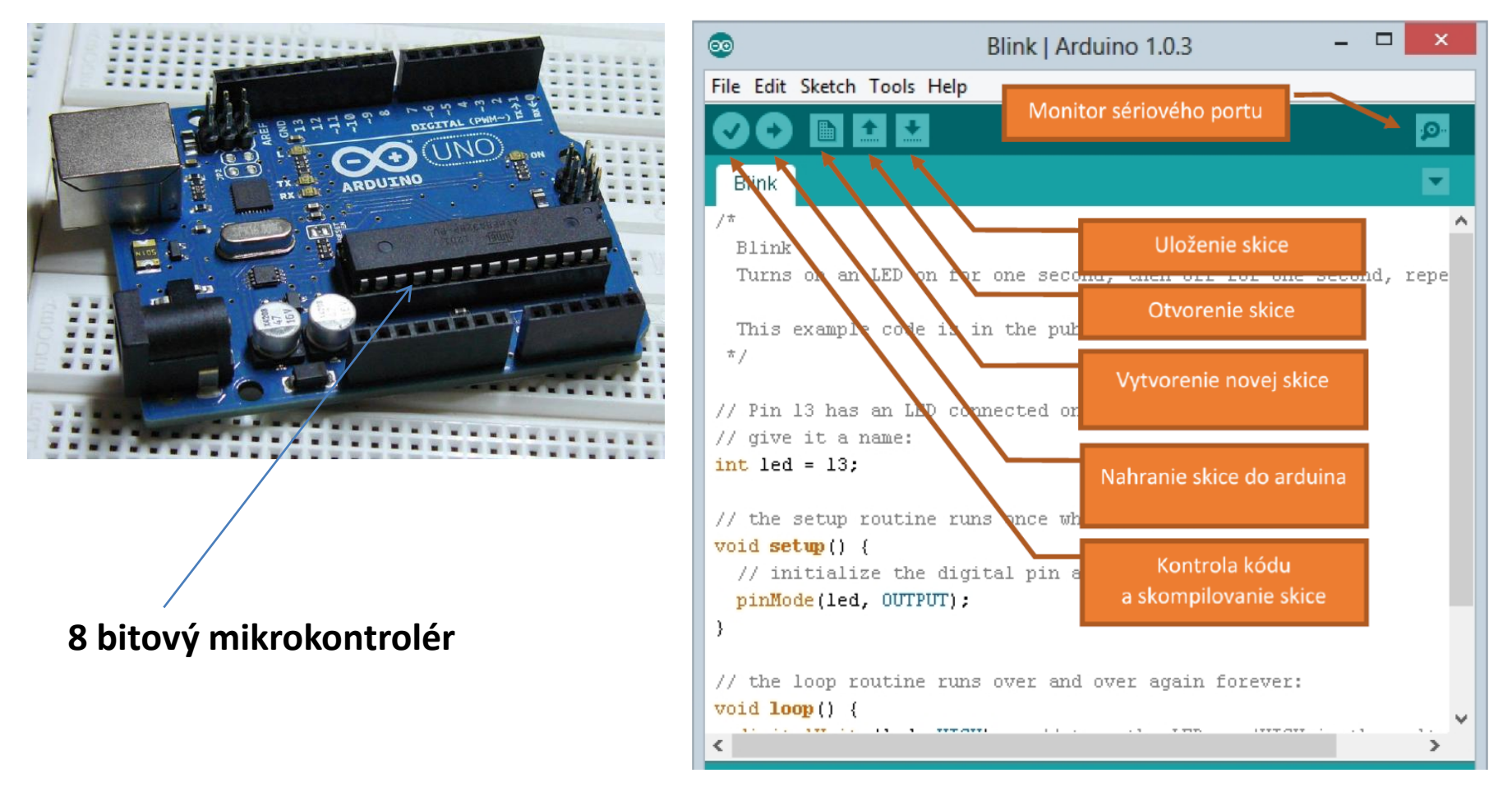

### **Základná štruktúra Arduino programu**

#### void setup() {

ł

```
// nastavenie pinov, seriového portu, atď
\}void loop() {
```
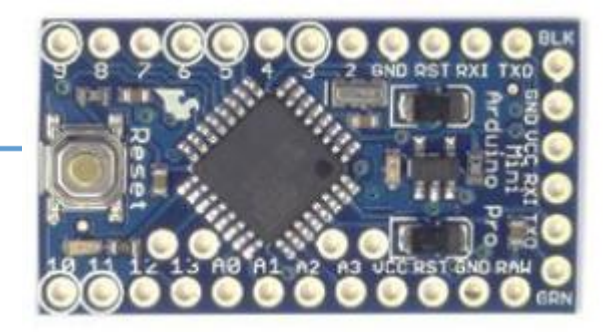

// sem sa vpíše hlavný kód programu, ktorý sa bude vykonávať dookola

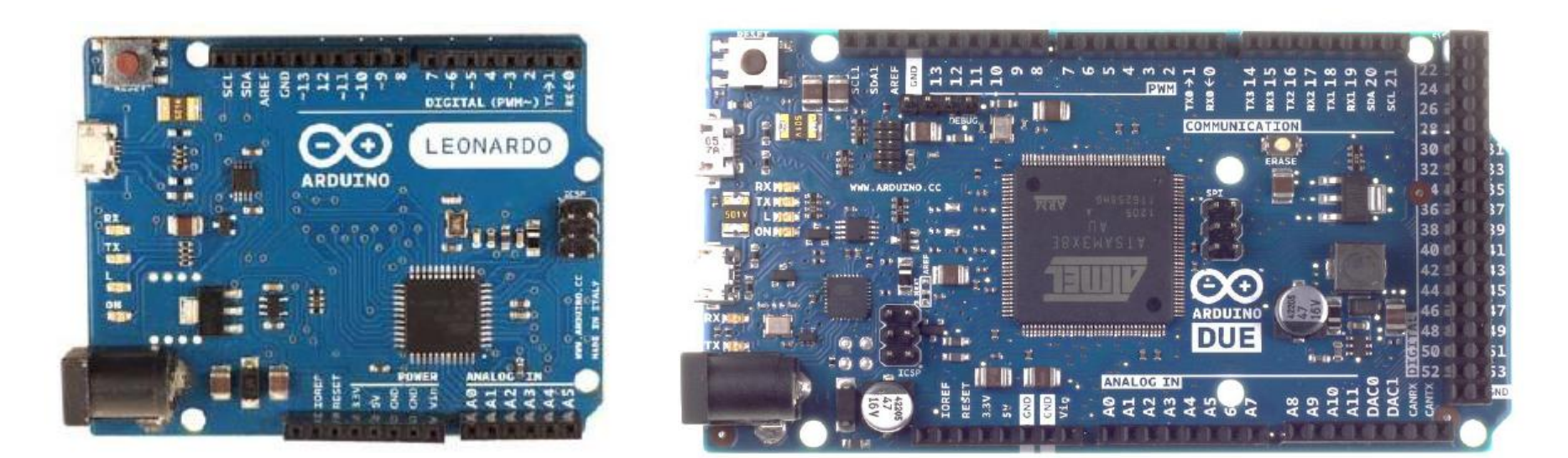

Zdrojové programy: [www.majstrissmt.eu](http://www.majstrissmt.eu/) - učebné dokumenty, 1. ročník, Učebnica Arduina (pdf)

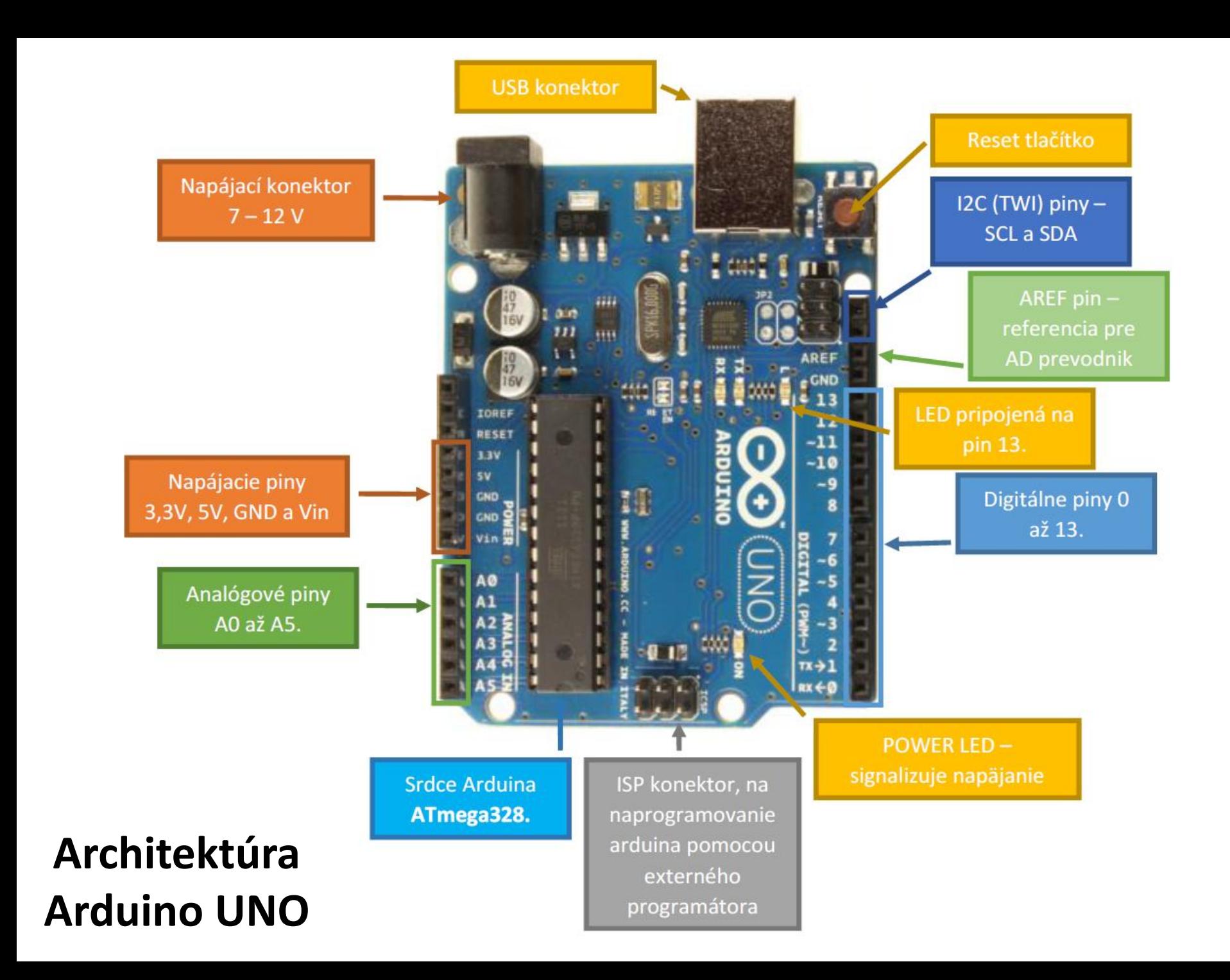

# **Kontaktné polia**

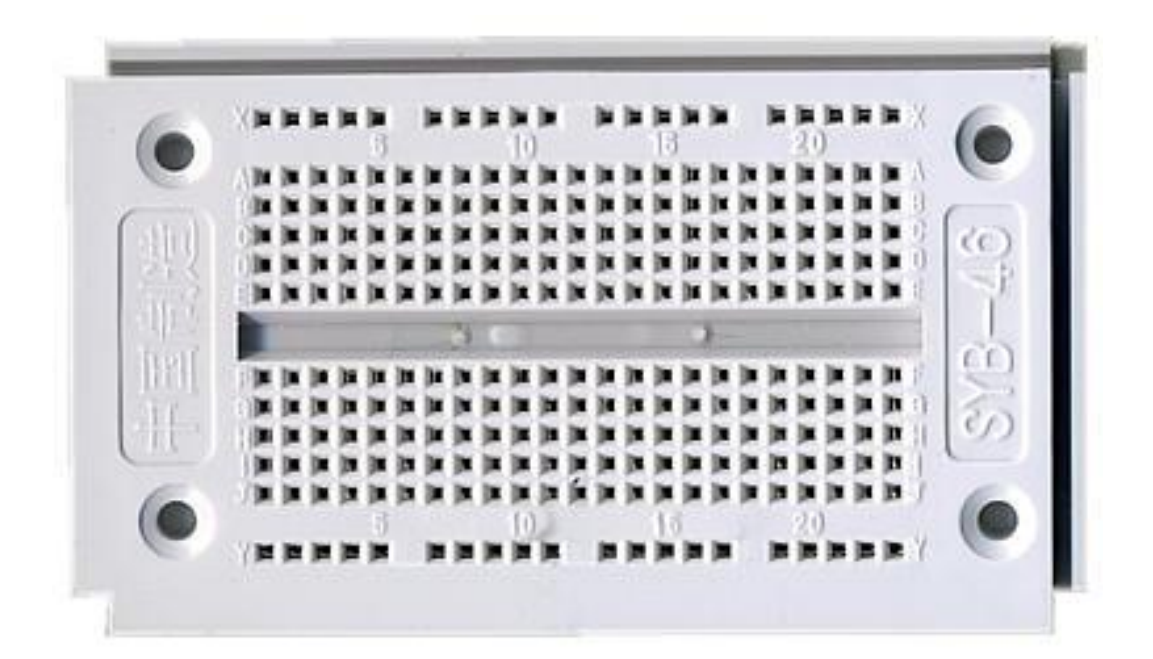

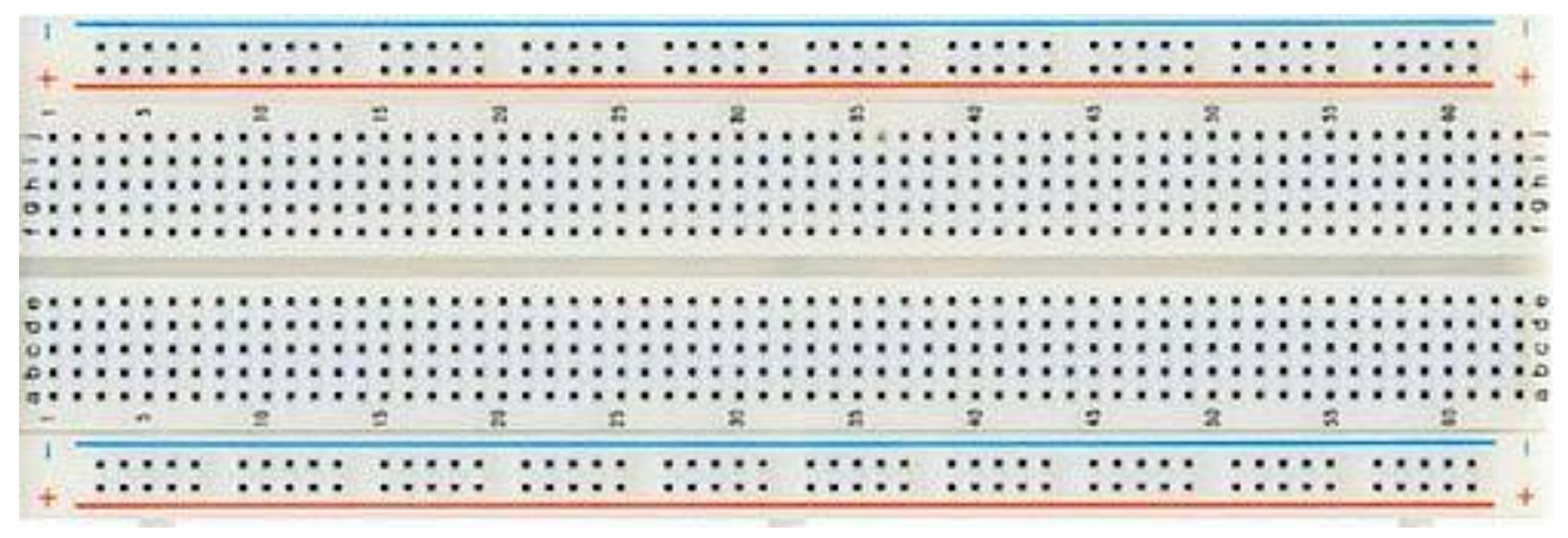

Breadboard1

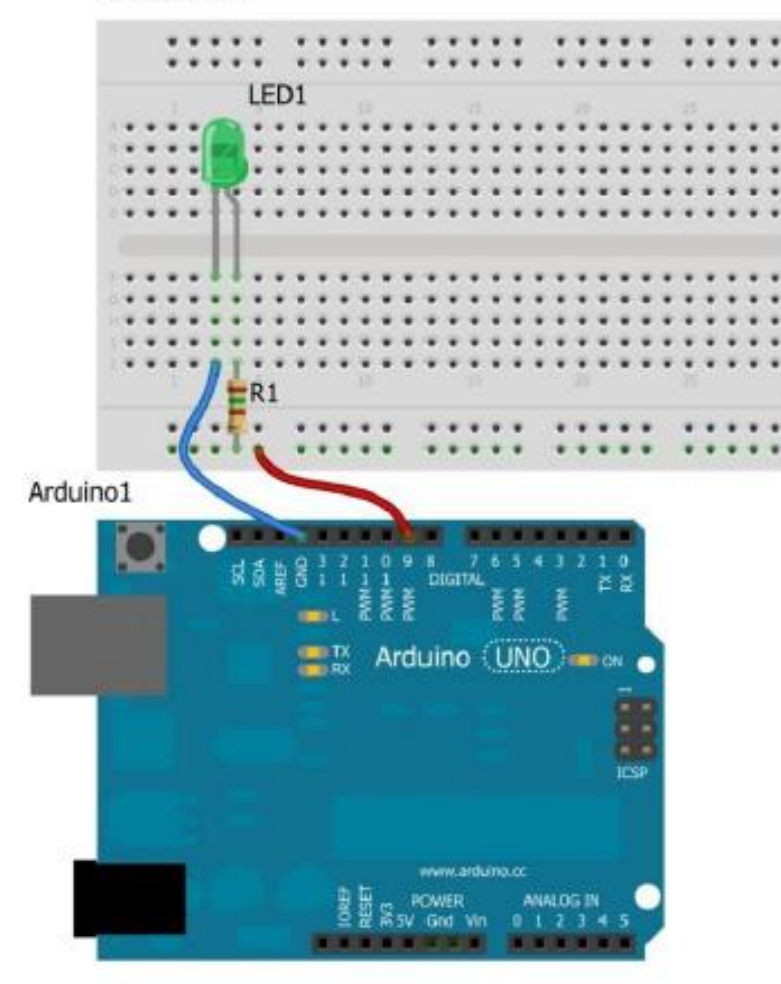

**Pulzujúca LED** int ledPin = 9; // číslo pinu na ktorý je pripojená LEDka<br>int brightness = 0; // jas LEDky int brightness = 0; // jas LEDky int stepValue = 5; // veľkosť kroku na nastavenie jasu LEDky int direction = 1; // Smer zvyšovanie alebo znižovanie jasu

> void setup() { pinMode(ledPin, OUTPUT);

#### void loop() { // nastavenie jasu LEDky

analogWrite(ledPin, brightness);

// ak jas dosiahne maximálnej hodnoty, zmeníme smer na znižovanie

```
if(brightness == 255){
```

```
direction = 2;
```
}

} // ak jas dosiahne minimálnej hodnoty, zmeníme smer na zvyšovanie if(brightness ==  $0$ ) {

```
direction = 1;
```
} switch(direction){ case 1: // zvyšovanie jasu brightness = brightness + stepValue; break;

case 2: // znižovanie jasu brightness = brightness - stepValue; break;

```
} 
delay(40);
```
}

# **SOS s LED** int ledPin = 9;

#### Breadboard1

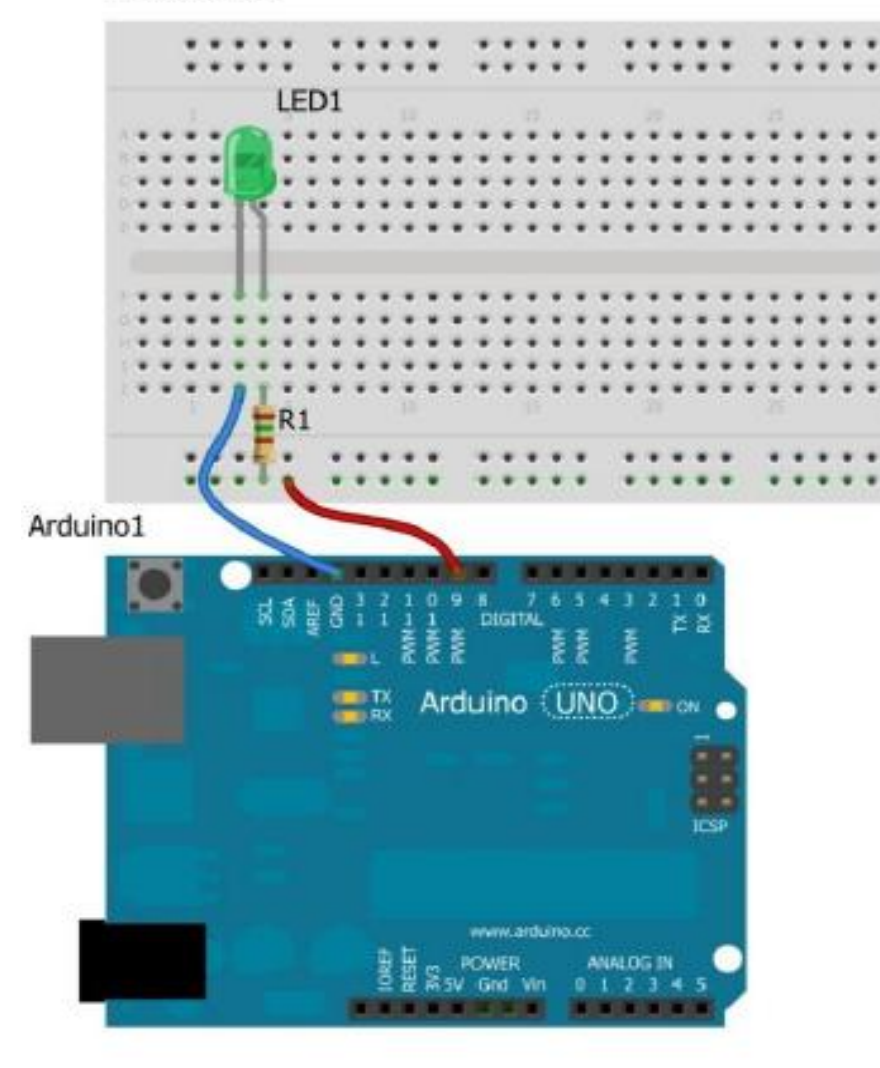

void setup() { // nastavíme ledPin (pin číslo 9) ako výstupný pinMode (ledPin, OUTPUT); }

void loop() { // 3 krátke '...' v morseovej abecede písmeno 'S' for (int i=0; i<3; i++){ digitalWrite (ledPin, HIGH); delay(120); digitalWrite (ledPin, LOW); delay(120); }

#### delay(100); //čakáme 100 milisekúnd // 3 dlhé '---' v morseovej abecede písmeno 'O' for (int i=0; i<3; i++){ digitalWrite (ledPin, HIGH); delay(350); digitalWrite (ledPin, LOW); delay(350); }

delay(100); //zase čakáme 100 milisekúnd //a zase 3 krátke '...' teda 'S' for (int i=0; i<3; i++){ digitalWrite (ledPin, HIGH); delay(120); digitalWrite (ledPin, LOW); delay(120); } delay(5000); //celý cyklus sa spustí znova po 5 sekundách

}

# **Interaktívna LED**

Breadboard1

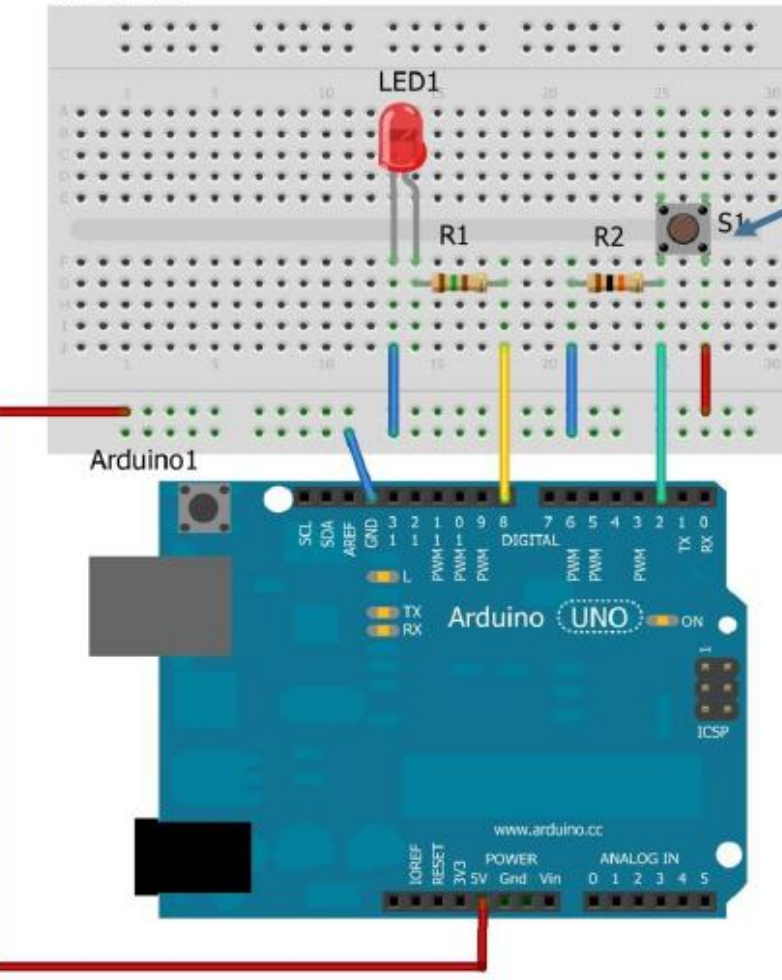

### $R1 = 1500$ hm,  $R2 = 10$ kOhm

//číslo pinu pre tlačítko int buttonPin = 2; //číslo pinu pre LEDku int ledPin = 8; //premenná uchovávajuca stav tlačítka int buttonState = 0; void setup() { // nastavenie pinu pre LEDku ako výstupný pinMode(ledPin, OUTPUT); // nastavenie pinu pre tlačítko ako vstupný

pinMode(buttonPin, INPUT);

#### } void loop(){

}

// načítame stav tlačítka buttonState = digitalRead(buttonPin);

// skontrolujeme či je tlačitko stlačené alebo nie // ak je, tzn. premenná buttonState má hodnotu HIGH if (buttonState ==  $HIGH$ ) { digitalWrite(ledPin, HIGH); // zapneme LEDku } else {

// ak tlačítko nie je zopnuté (stlačené), LEDku vypneme digitalWrite(ledPin, LOW);

### **Program s LED**

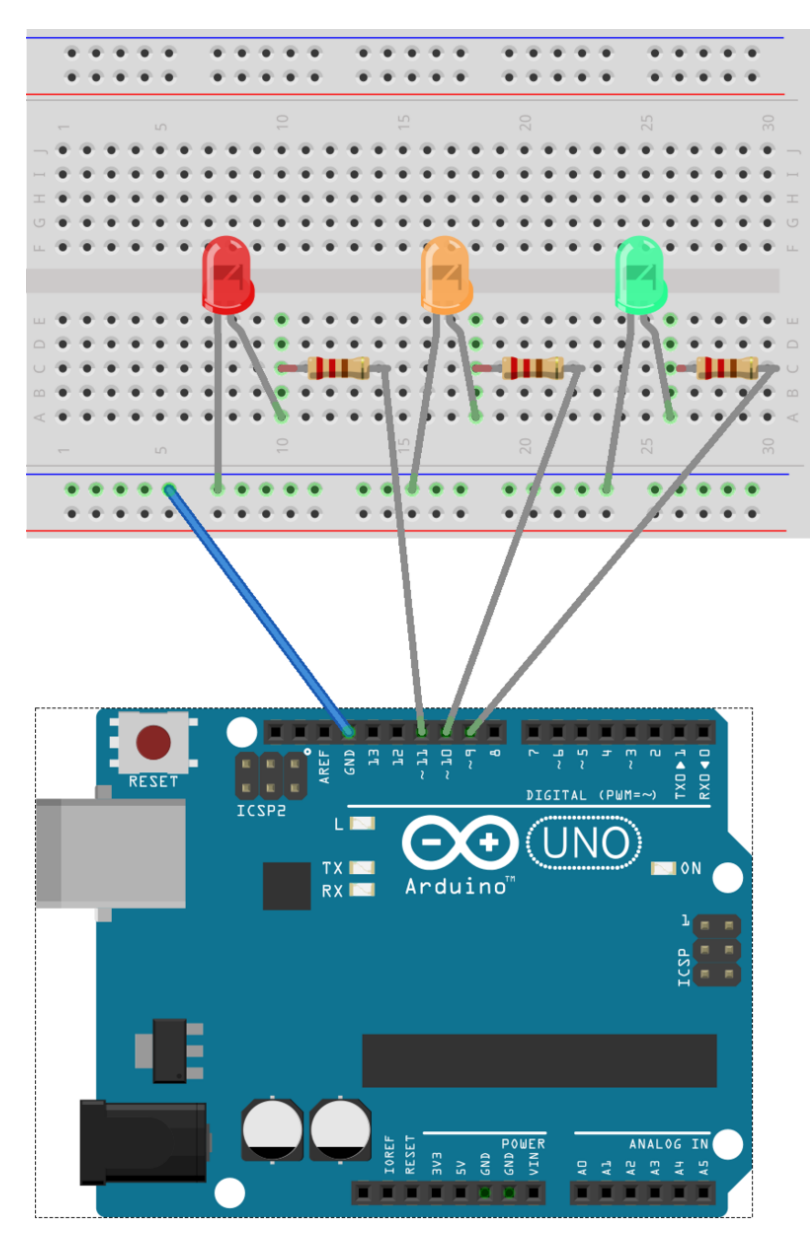

3x rezistor 220Ω alebo 330Ω

//Nastavíme piny pripojených LED diod int cervenaled = 9; int oranzovaled = 10; int zelenaled =  $11$ ;

### void setup() {

//Nastavíme zapojené piny ako výstupné pinMode (cervenaled, OUTPUT); pinMode (oranzovaled, OUTPUT); pinMode (zelenaled, OUTPUT); }

### void loop() {

//Nastavíme v akom poradí a akú dobu budú LED diódy svietiť digitalWrite (cervenaled, 1); delay(9000); digitalWrite (oranzovaled, 1); delay (1000); digitalWrite (cervenaled, 0); digitalWrite (oranzovaled, 0); digitalWrite (zelenaled, 1); delay (9000); digitalWrite (zelenaled, 0); digitalWrite (oranzovaled, 1); delay (3000); digitalWrite (oranzovaled, 0); }

# **Blikač riadený potenciometrom**

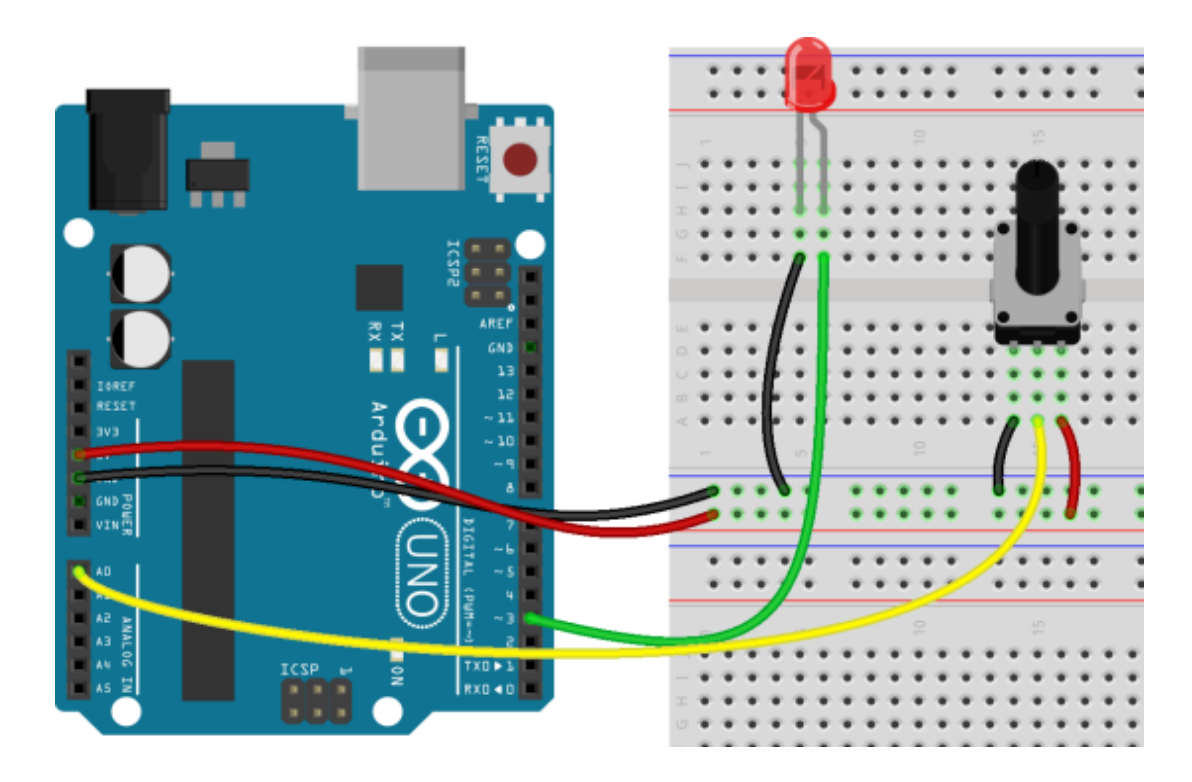

Potenciometer: 100kOhm

int potPin =  $A0$ ; // číslo pinu pripojeného potenciometra

int ledPin = 3; // číslo pinu pripojenej LED diody

int potProm =  $0$ ; // premenná pre analógovú hodnotu potenciometra

#### void setup() {

 // nastavenie LED ako výstup pinMode(ledPin, OUTPUT); // nastavenie potenciometra ako vstup pinMode(potPin, INPUT); }

#### void loop() {

 // načítanie analógovej hodnoty senzora a uloženie do premennej

#### potProm = analogRead(potPin);

// zapne LED diódu

#### digitalWrite(ledPin, HIGH);

 // zastaví program na čas zodpovedajúci analogovej hodnote potenciometra

#### delay(potProm);

}

// vypne LED diódu

#### digitalWrite(ledPin, LOW);

 // zastaví program na čas zodpovedajúci analogovej hodnote potenciometra delay(potProm);

# **Generátor zvuku** // číslo pinu pre LED

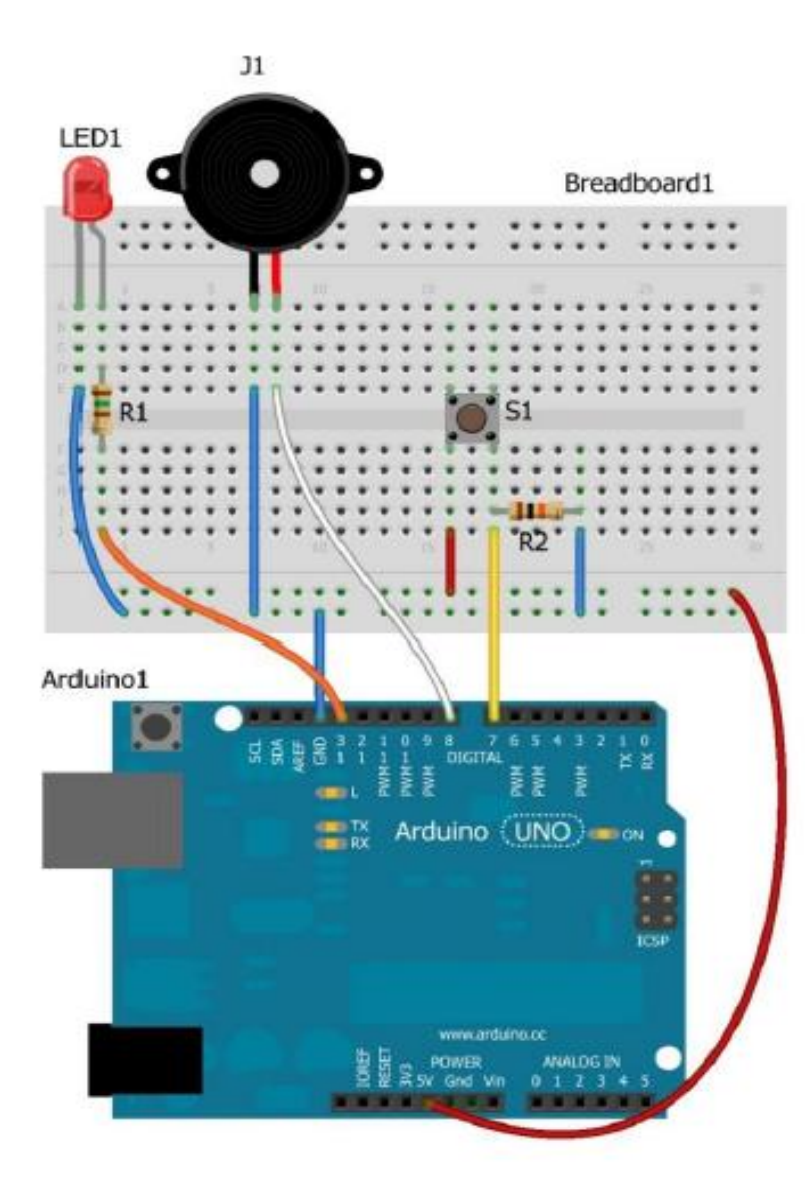

R1= 150Ohm, R2= 10kOhm

int led $Pin = 13$ ; // číslo pinu pre tlačidlo int button $Pin = 7$ ; // číslo pinu pre piezo int piezoPin  $= 8$ ; // premenná uchovávajuca stav tlačidla int buttonState  $= 0$ ; void setup() { // nastavenie pinu pre LEDku ako výstupný pinMode(ledPin, OUTPUT); // nastavenie pinu pre piezo ako výstupný pinMode(piezoPin, OUTPUT); // nastavenie pinu pre tlačidlo ako vstupný pinMode(buttonPin, INPUT); }

#### void loop(){

}

// načítame stav tlačidla buttonState = digitalRead(buttonPin); // skontrolujeme či je tlačidlo stlačené // ak je, tzn. premenná buttonState má hodnotu HIGH if (buttonState  $==$  HIGH) { // zapneme LEDku digitalWrite(ledPin, HIGH); // zapneme generovanie tónu tone(piezoPin, 1000, 100); delay(100); // ak nie je, tzn. premenná buttonState má hodnotu LOW } else { // vypneme LEDku digitalWrite(ledPin, LOW); // vypneme generovanie tónu noTone(piezoPin); }

# **Čítanie polohy potenciometra**

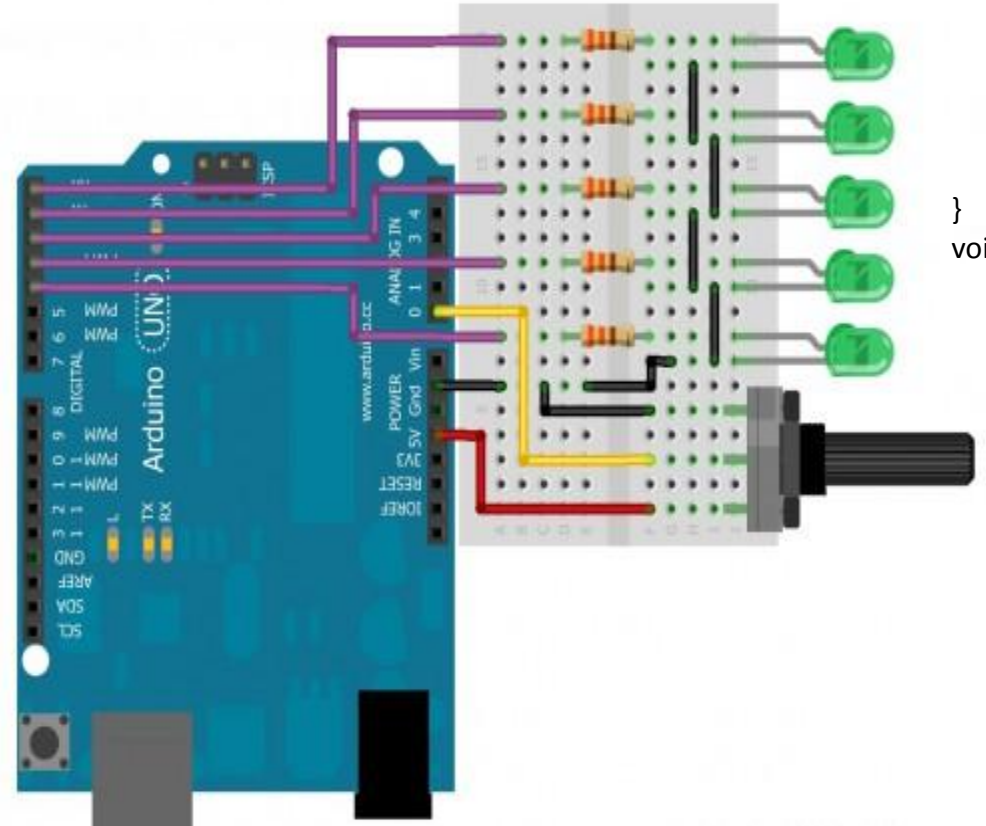

#### 5x rezistor 220Ω alebo 330Ω

byte  $\text{led}[] = \{1, 2, 3, 4, 5\};$ //pole s pinmi pripojených LED diód byte pot = A0; //pin potenciometra pripojený na analógový vstup A0

#### int val;

#### void setup() {

pinMode(led[0], OUTPUT); pinMode(led[1], OUTPUT); pinMode(led[2], OUTPUT); pinMode(led[3], OUTPUT); pinMode(led[4], OUTPUT);

#### void loop() {

val = analogRead(pot); if(val > 800){ digitalWrite(led[0],HIGH); } else if(val > 600){ digitalWrite(led[1],HIGH); } else if(val > 400){ digitalWrite(led[2],HIGH); } else if(val > 200){ digitalWrite(led[3],HIGH); } else{ digitalWrite(led[4],HIGH); } delay(250); digitalWrite(led[0],LOW); digitalWrite(led[1],LOW); digitalWrite(led[2],LOW); digitalWrite(led[3],LOW); digitalWrite(led[4],LOW);

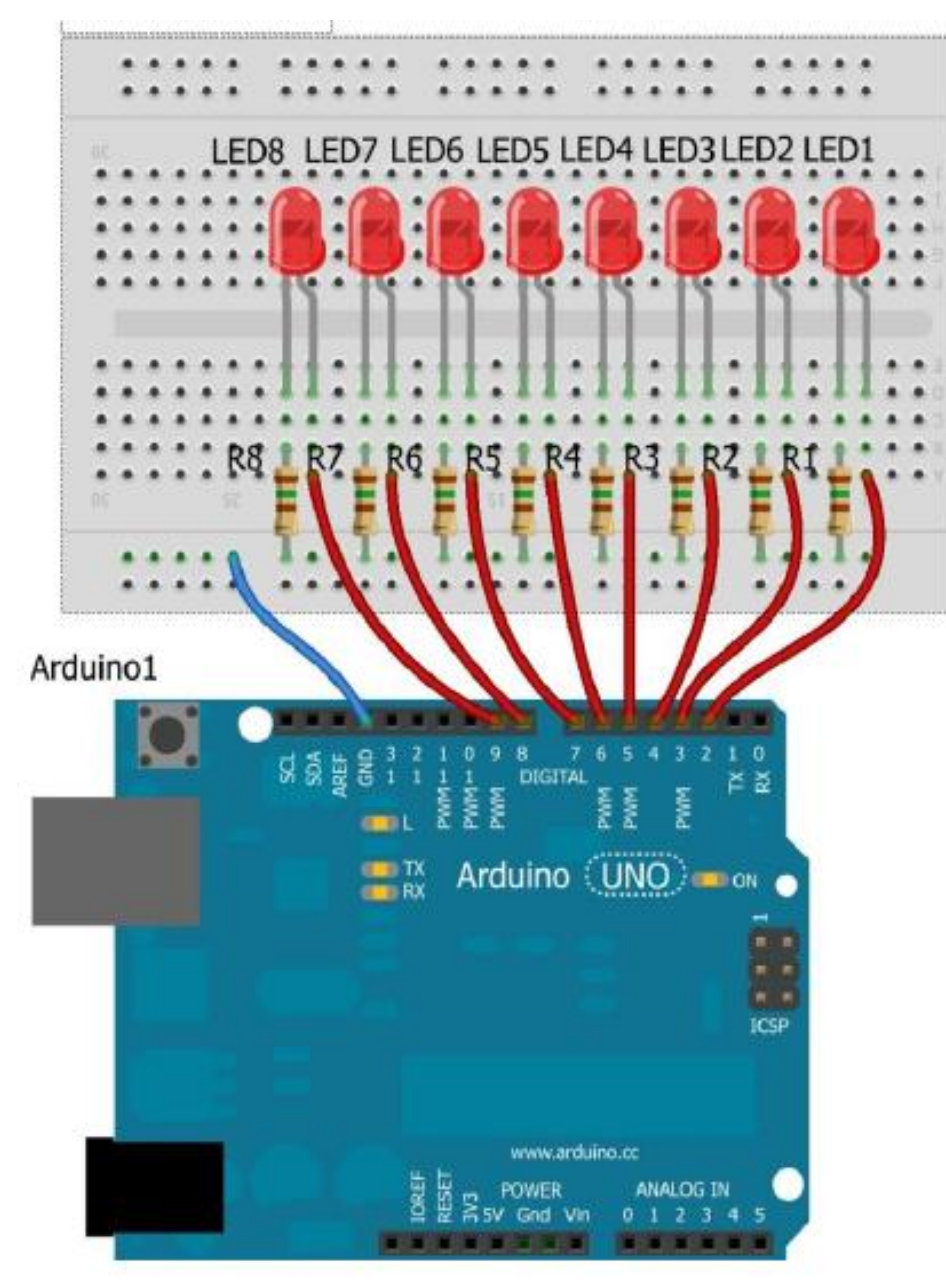

**Knight rider efekt** byte outputPins[] = {2, 3, 4, 5, 6, 7, 8, 9};

```
void setup() 
{
for
(int i=0; i<8;i++) 
{ 
pinMode
(outputPins[i], OUTPUT); 
digitalWrite
(outputPins[i], LOW); 
} 
} 
void loop() 
{
for
(int i=0; i<7;i++) 
{ 
digitalWrite
(outputPins[i], HIGH); 
delay(75); 
digitalWrite
(outputPins[i], LOW); 
} 
for
(int i=7; i>0;i--) 
{ 
digitalWrite
(outputPins[i], HIGH); 
delay(75); 
digitalWrite
(outputPins[i], LOW); 
} }
```
# **Detektor dymu a alkoholu MQ-4**

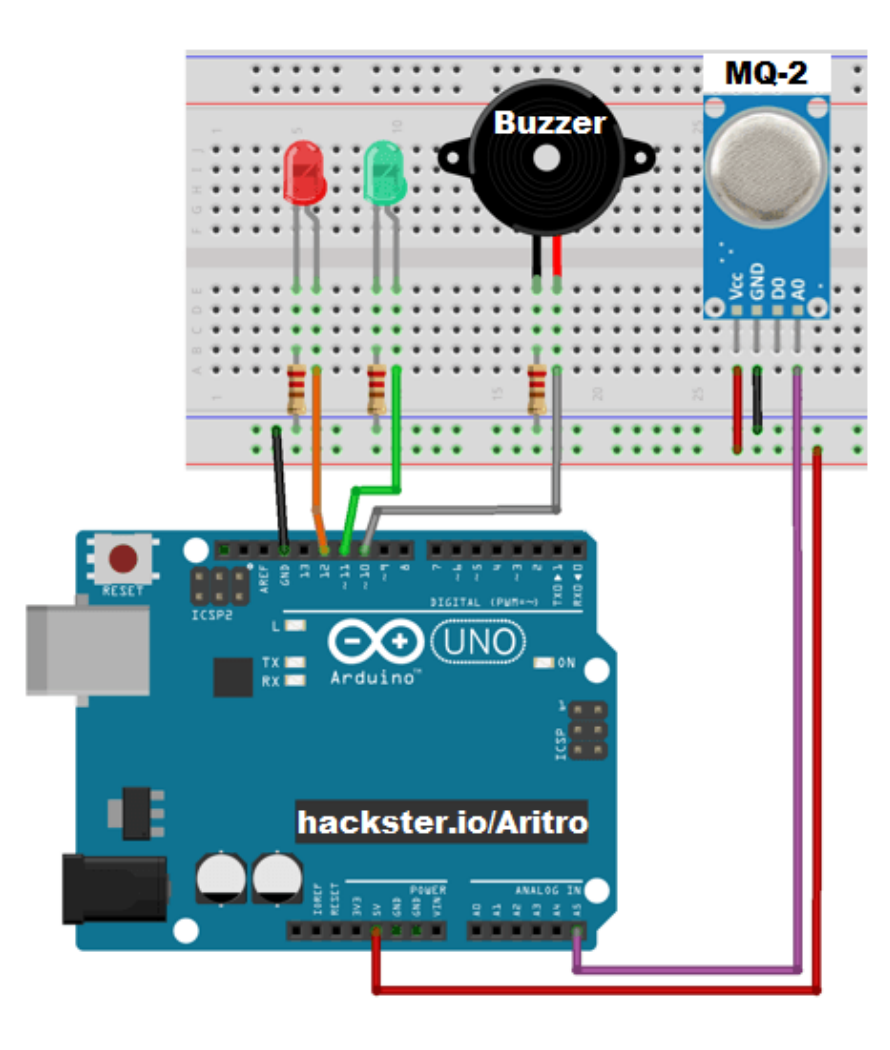

3 x rezistor 220 Ohm alebo 300 Ohm

int redLed = 12; int greenLed = 11; int buzzer = 10; int smokeA0 = A5; int sensorThres = 400; void setup() { pinMode(redLed, OUTPUT); pinMode(greenLed, OUTPUT); pinMode(buzzer, OUTPUT); pinMode(smokeA0, INPUT); Serial.begin(9600); } void loop() { int analogSensor = analogRead(smokeA0); Serial.print("Pin A0: "); Serial.println(analogSensor); if (analogSensor > sensorThres) { digitalWrite(redLed, HIGH); digitalWrite(greenLed, LOW); tone(buzzer, 1000, 200); } else { digitalWrite(redLed, LOW); digitalWrite(greenLed, HIGH); noTone(buzzer);

} delay(100); }

# **Optický snímač**

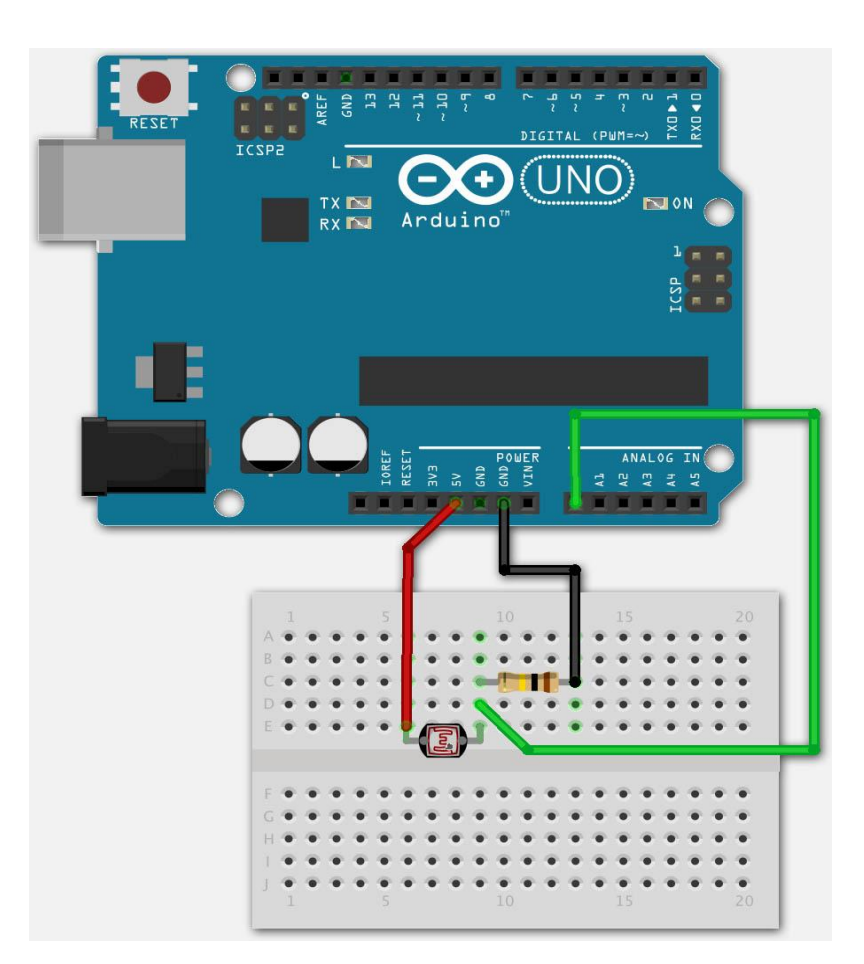

#define LDRpin A0 // pin where we connected the LDR and the resistor int LDRValue = 0; // result of reading the analog pin int redLed = 12; int greenLed = 11; void setup() { Serial.begin(9600); // sets serial port for communication pinMode (redLed, OUTPUT); pinMode (greenLed, OUTPUT); } void loop() { LDRValue = analogRead (LDRpin); // read the value from the LDR Serial.println (LDRValue); // print the value to the serial port if (LDRValue > 1000) { digitalWrite (redLed, HIGH); digitalWrite (greenLed, LOW); } else { digitalWrite (redLed, LOW); digitalWrite (greenLed, HIGH); } delay(100); // wait a little }

# **Zadanie:**

- 1. Zapoj snímač vzdialenosti s dvoma LED. Testuj na dve vzdialenosti.
- 2. Zapoj snímač magnetického poľa. Pri detekcii rozsvieť LED.
- 3. Zapoj čidlo prekážky, pri detekcii rozsvieť LED.
- 4. Zapoj servomotor, otestuj polohy.
- 5. Zapoj detektor pohybu, pri detekcii rozsvieť LED.
- 6. Zapoj servomotor s potenciometrom.
- 7. Zapoj detektor ohňa, pri detekcii rozsvieť LED.
- 8. Zapoj snímač teploty s LED.
- 9. Zapoj tónový generátor s troma LED a troma tlačidlami.

# **Alternatívne úlohy:**

- 1. Pripoj snímač vzdialenosti, zelenú LED a červenú LED, pri detekcii 10cm sa rozsvieti zelená LED, pri detekcii 20 cm sa rozsvieti červená LED.
- 2. K doske pripoj detektor ohňa, buzzer a LED, pri detekcii sa rozsvieti LED a zaznie akustický signál.
- 3. K doske pripoj čidlo prekážky, pri detekcii prekážky sa rozsvieti LED a zaznie tónový generátor.
- 4. Uprav program pre Knight rider efekt s 12 LED, pripoj k doske.
- 5. Pripoj čidlo prekážky a servo, pri detekcii prekážky sa servo otočí o 90 stupňov. Servo sa vráti do pôvodnej polohy o 5 sekúnd.
- 6. Pripoj magnetické čidlo a servo, pri detekcii sa servo otočí o 90 stupňov. Servo sa vráti do pôvodnej polohy o 5 sekúnd.

# **Zadanie 19.10.2017:**

- 1. Andrej Michal: detektor dymu a alkoholu, snímač teploty a vlhkosti
- 2. Marek Jakub: servomotor a čidlo prekážky, magnetický spínač s LED
- 3. Roman Matej: servomotor a čidlo prekážky, detektor pohybu s LED
- 4. Filip Dominik: servomotor a čidlo prekážky, servomotor a potenciometer

**Andrej** – 2 interaktívne LED s dvoma tlačidlami + tónový generátor

**Michal** – spínač prekážky so servomotorom

- **Marek** 2 potenciometre s dvoma servomotormi
- **Jakub** detektor dymu s LED a servomotor
- **Roman** magnetický spínač s LED a so servomotorom
- **Matej** snímač teploty a vlhkosti s LED pri určitej teplote
- **Filip** čidlo prekážky a servomotor
- **Dominik** magnetický spínač s LED a tónovým generátorom

# **Zadanie 20.10.2017:**

**Dominik, Michal, Jakub, Roman** – čidlo prekážky so servomotorom **Andrej, Marek** – generátor s 1 LED, 3 Button a s 1 buzzerom **Filip** – magnetický spínač so servomotorom **Matej M.** – potenciometer s 5 LED, čítanie potenciometra **Matej O.** - 2 interaktívne LED s dvoma tlačidlami

# **Programovanie Arduina, programové vybavenie mikroprocesora:**

- **definičná časť**  definícia konštánt a premenných (napr: int led = 13;)
- **časť setup** vykoná sa len 1x, určíme vstupy a výstupy (napr: pinMode(led, OUTPUT);)
- **časť loop** slučka, príkazy sa vykonávajú dookola (napr: digitalWrite(led, HIGH);)

### **Príklad programu pre blikanie LED:**

```
int led = 13;
void setup() { 
 pinMode(led, OUTPUT); 
}
void loop()
{
 digitalWrite(led, HIGH); 
 delay(1000); 
 digitalWrite(led, LOW); 
 delay(1000); 
}
```

```
Podmienené príkazy if:
if ( podmienka ) { príkazy 1 }
else { príkazy 2 }
```
### **Pole:**

string uzivatelia $[5] = \{$  "Jozef", "Peter", "František", "Karol", "Michal" };

Serial.println(uzivatelia[0]); >>>Jozef Serial.println(uzivatelia[4]); >>>Michal Serial.println(uzivatelia[1]); >>>Peter

### **Komentáre:**

// toto je jednoriadkový komentár,

/\* toto je komentár na viac riadkov \*/

## **Cykly:**

```
for (int i = 0; i < 10; i++)
{ Serial.println(i); }
```
while (digitalRead(10)) { blikanie}

# **Dátové typy:**

- **a) číselné**
- byte (8 bitov)
- integer (celé číslo)
- long (celočíselné 32 bitové číslo)
- float (číslo s desatinnou čiarkou)

## **b) Boolean**

- logická 0 (false)
- logická 1 (true)

## **c) Znakový dátový typ**

- char jeden znak textu
- string viac znakov textu

**Čítanie vstupu:** • digitalRead(vstup)

### **Vstupy a výstupy:**

- pinMode(led, OUTPUT);
- pinMode(tlacitko, INPUT);

**Podmienený príkaz Case:** switch (premenna) { case 1: ....... break case 2: ....... break;

```
default:
.........}
```
**Čakanie v milisekundách:** delay()

## **Odosielanie dát:**

•Serial.print(97); //vypise: 97 •Serial.print(2.123456); //vypise: 2.12 •Serial.print('a'); //vypise: "a" •Serial.print("ABCDEF"); //vypise: "ABCDEF, •Serial.print(97, DEC); //vrati: 97 •Serial.print(97, BIN); //vrati: 1100001 •Serial.print(97, HEX); //vrati: 61 (=97 v sestnactkove soustave) •Serial.print(4.56789, 0); //vrati: 5 •Serial.print(4.56789, 1); //vrati: 4.6 •Serial.print(4.56789, 3); //vrati: 4.568

### **Matematické operácie:**

- $\bullet$  +, -,  $\ast$ , /,
- min(), max(),
- pow(a,b) mocnina a na b
- sqrt(a) druhá odmocnina a

### **Generovanie náhodných čísiel:**

• random(min, max)

### **Generovanie tónov:**

- tone()
- notone()

### **Uprav schému, kontaktnú plochu a program pre 2 interaktívne LED**

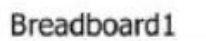

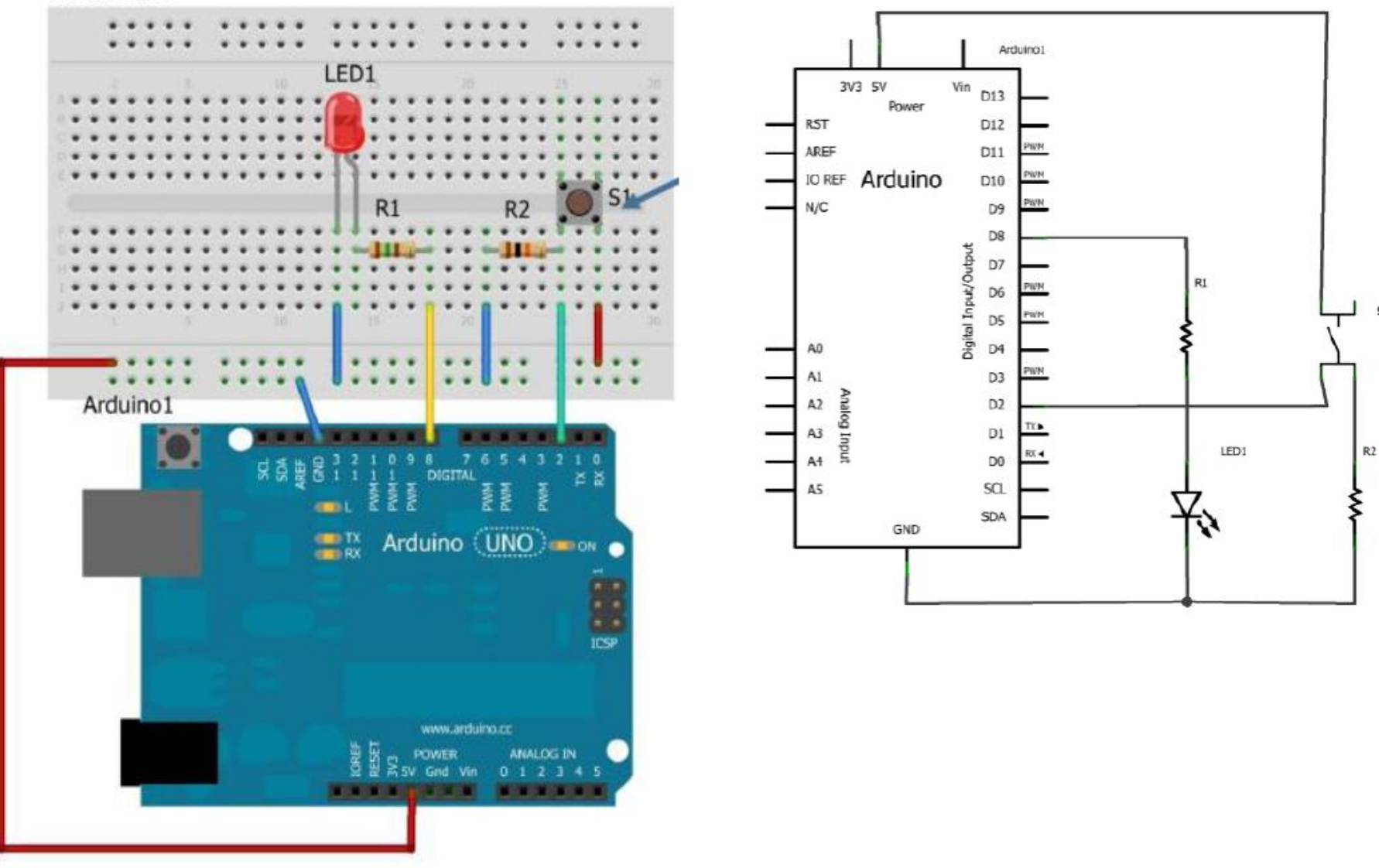

 $S1$ 

### //číslo pinu pre tlačítko **int buttonPin = 2;**  //číslo pinu pre LEDku **int ledPin = 8;**  //premenná uchovávajuca stav tlačítka **int buttonState = 0;**  void setup() { // nastavenie pinu pre LEDku ako výstupný **pinMode(ledPin, OUTPUT);**  // nastavenie pinu pre tlačítko ako vstupný **pinMode(buttonPin, INPUT);**  } void loop(){ // načítame stav tlačítka **buttonState = digitalRead(buttonPin);**  // skontrolujeme či je tlačitko stlačené alebo nie // ak je, tzn. premenná buttonState má hodnotu HIGH if (**buttonState == HIGH**) { **digitalWrite(ledPin, HIGH)**; // zapneme LEDku } else { // ak tlačítko nie je zopnuté (stlačené), LEDku vypneme

**digitalWrite(ledPin, LOW)**;

}

}

# **Uprav program pre 2LED a 2 button**

Uprav schému, kontaktnú plochu a program pre 3 tlačidlá, 1 LED a 3tóny, 1x buzzer

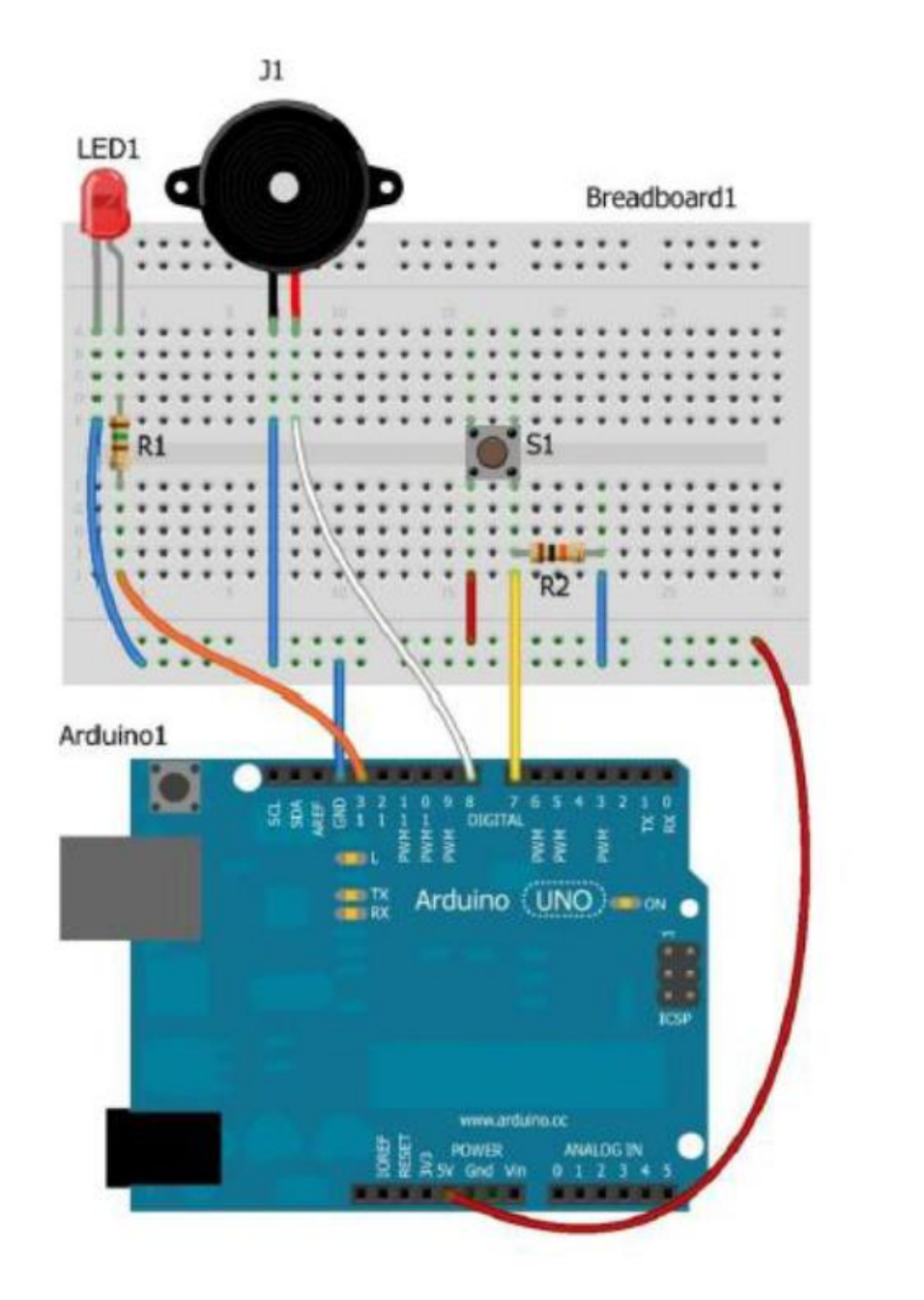

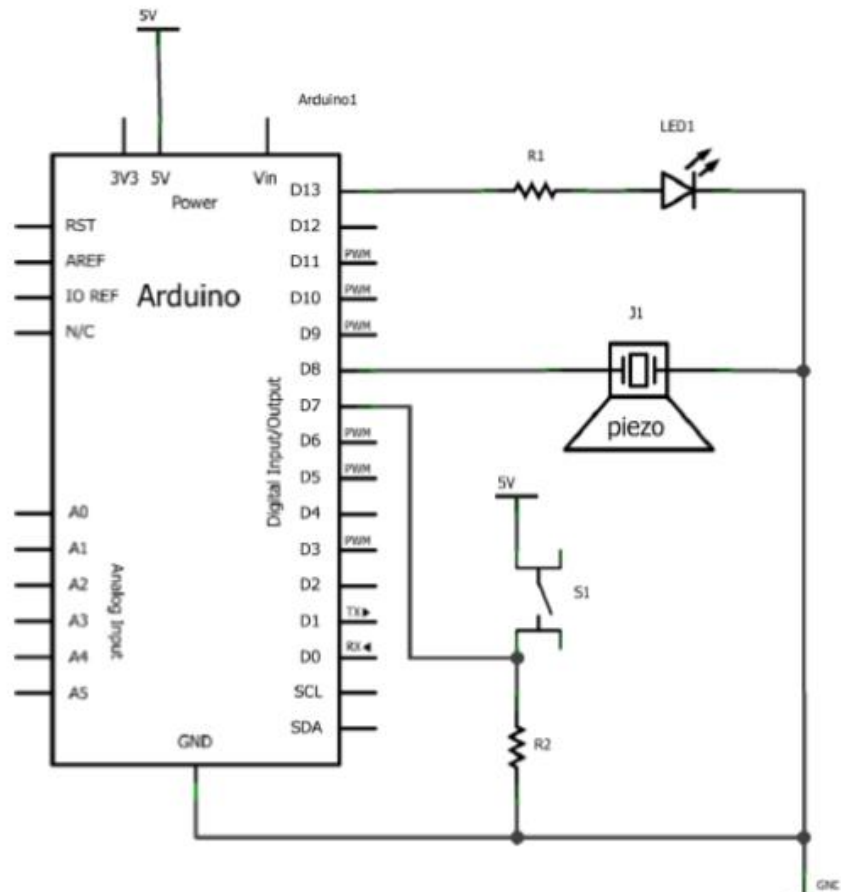

// číslo pinu pre LED **int ledPin = 13;**  // číslo pinu pre tlačidlo **int buttonPin = 7;**  // číslo pinu pre piezo **int piezoPin = 8;**  // premenná uchovávajuca stav tlačidla **int buttonState = 0;**  void setup() { // nastavenie pinu pre LEDku ako výstupný **pinMode(ledPin, OUTPUT);**  // nastavenie pinu pre piezo ako výstupný **pinMode(piezoPin, OUTPUT);**  // nastavenie pinu pre tlačidlo ako vstupný **pinMode(buttonPin, INPUT);**  } void loop(){ // načítame stav tlačidla **buttonState = digitalRead(buttonPin);**  // skontrolujeme či je tlačidlo stlačené // ak je, tzn. premenná buttonState má hodnotu HIGH **if (buttonState == HIGH)** { // zapneme LEDku **digitalWrite(ledPin, HIGH)**; // zapneme generovanie tónu **tone(piezoPin, 1000, 100)**; delay(100); // ak nie je, tzn. premenná buttonState má hodnotu LOW } else { // vypneme LEDku **digitalWrite(ledPin, LOW);**  // vypneme generovanie tónu noTone(piezoPin); } }

# **Uprav program pre 1LED, 3BUTTON, 1BUZZER**

# **LED displej**

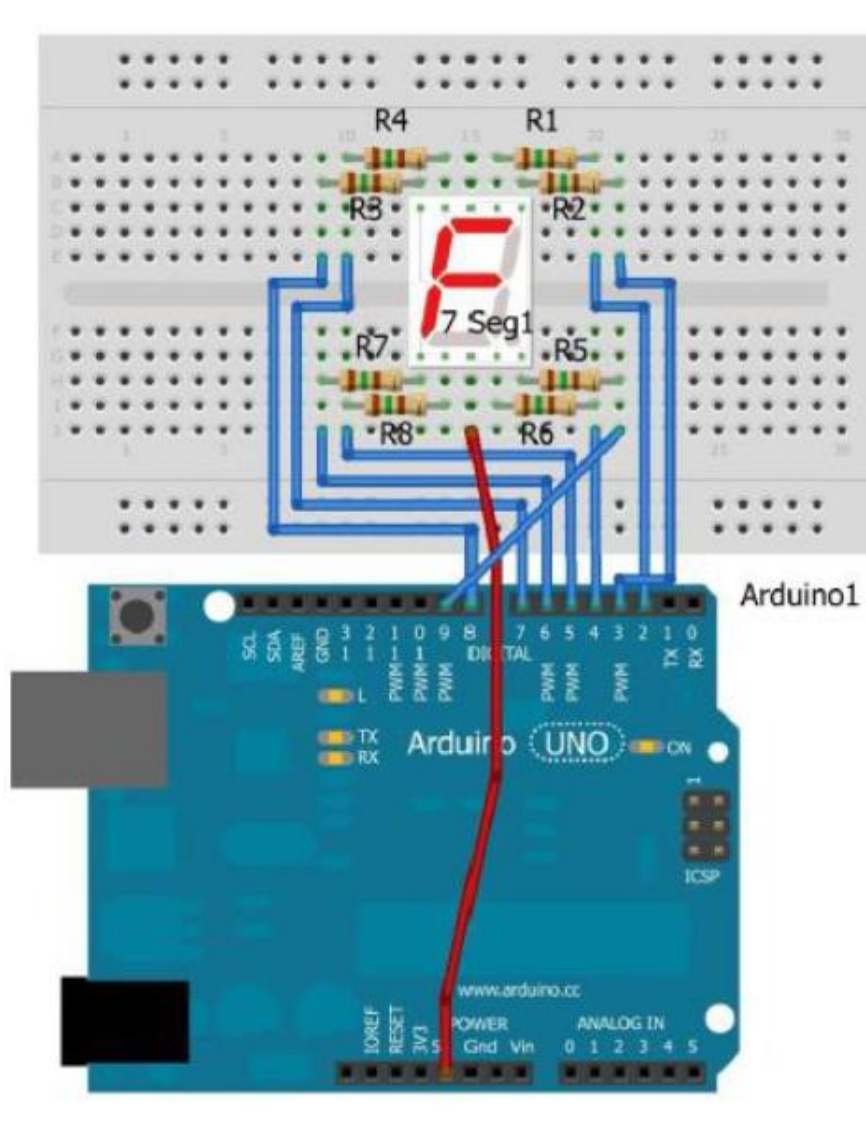

byte segmentPins[] =

{2/\*A\*/,3/\*B\*/,4/\*C\*/,5/\*D\*/,6/\*E\*/,7/\*F\*/,8/\*G\*/,9/\*BODKA\*/}; byte segmentDigits $[10][8] = \{$ 

//{ A , B , C , D , E , F , G , BODKA }

{LOW, LOW, LOW, LOW, LOW, LOW, HIGH, HIGH}, // číslica 0 {HIGH, LOW, LOW, HIGH, HIGH, HIGH, HIGH, HIGH}, // číslica 1 {LOW, LOW, HIGH, LOW, LOW, HIGH, LOW, HIGH}, // číslica 2 {LOW, LOW, LOW, LOW, HIGH, HIGH, LOW, HIGH}, // číslica 3 {HIGH, LOW, LOW, HIGH, HIGH, LOW, LOW, HIGH}, // číslica 4 {LOW, HIGH, LOW, LOW, HIGH, LOW, LOW, HIGH}, // číslica 5 {LOW, HIGH, LOW, LOW, LOW, LOW, LOW, HIGH}, // číslica 6 {LOW, LOW, LOW, HIGH, HIGH, HIGH, HIGH, HIGH}, // číslica 7 {LOW, LOW, LOW, LOW, LOW, LOW, LOW, HIGH}, // číslica 8 {LOW, LOW, LOW, LOW, HIGH, LOW, LOW, HIGH} // číslica 9

void segmentDisplay (int digit); void setup(){ for (int i=0;i<8;i++){ pinMode (segmentPins[i], OUTPUT);

} for (int i=0;i<8;i++){ digitalWrite (segmentPins[i], HIGH);

#### }

};

} void loop(){ for (int n=0; n<10; n++){ segmentDisplay(n); delay(500);

#### }

for (int m=9; m>=0; m--){ segmentDisplay(m); delay(500);

#### }

} void segmentDisplay (int digit){ for (int s=0; s<8; s++){ digitalWrite (segmentPins[s], segmentDigits [digit][s]); } }

# **Blikač so 4 led**

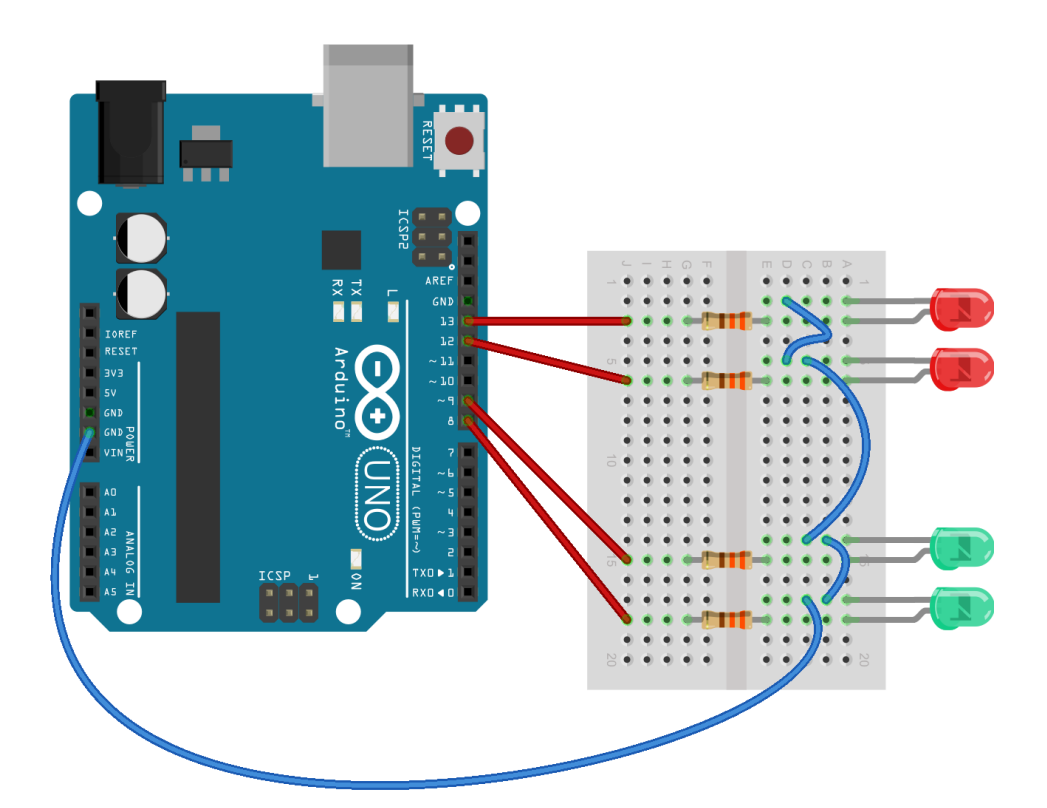

## **const int** cas **=** 100; **void setup**() {

pinMode(8, OUTPUT); pinMode(9, OUTPUT); pinMode(12, OUTPUT); pinMode(13, OUTPUT); }

### **void loop**()

{<br>} digitalWrite(9, HIGH); digitalWrite(13, HIGH); delay (cas); digitalWrite(9, LOW); digitalWrite(13, LOW); delay (cas); digitalWrite(8, HIGH); digitalWrite(12, HIGH); delay (cas); digitalWrite(8, LOW); digitalWrite(12, LOW); delay (cas); }

## **Detektor prekážky:**

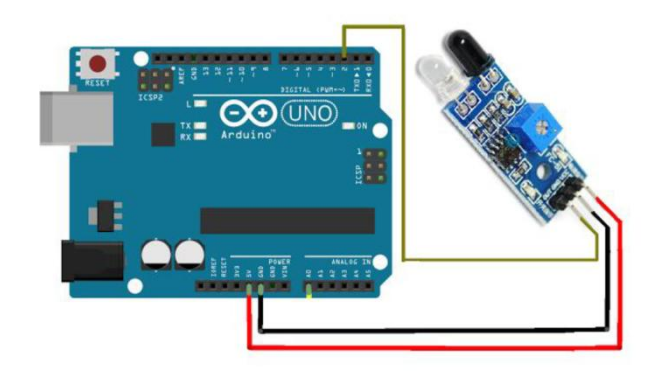

/\*

IR Proximity Sensor interface code

Turns on an LED on when obstacle is detected, else off. blog.circuits4you.com 2016

\*/

#### const int ProxSensor=2; void setup() {

// initialize the digital pin as an output.

// Pin 13 has an LED connected on most Arduino boards:

pinMode(13, OUTPUT);

//Pin 2 is connected to the output of proximity sensor pinMode(ProxSensor,INPUT);

```
}
```
void loop() {

if(digitalRead(ProxSensor)==HIGH) //Check the sensor output

```
{ 
digitalWrite(13, HIGH); // set the LED on
```
} else

}

{ digitalWrite(13, LOW); // set the LED off

} delay(100); // wait for a second

#### **Servomotor**

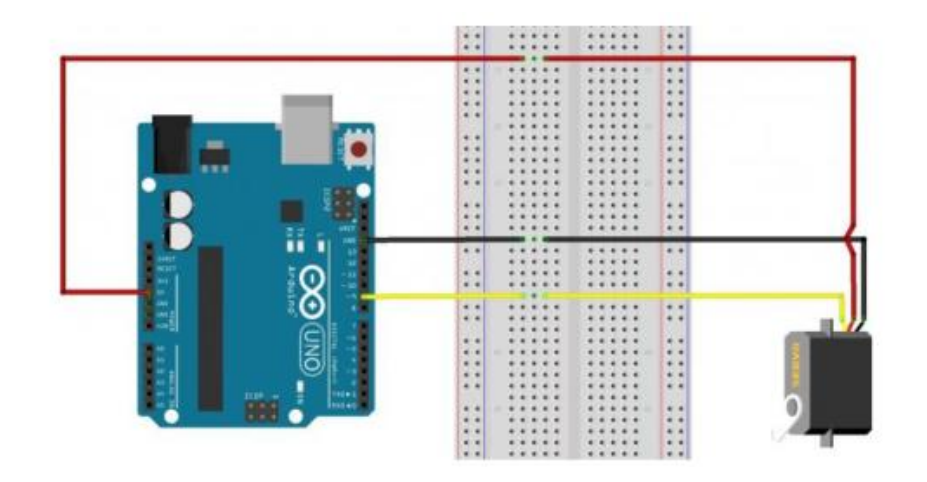

```
#include
<Servo.h> 
int servoPin = 9; 
Servo servo; 
int servoAngle = 0; // pozícia serva v uhloch
void setup() 
{
```

```
Serial.begin(9600); 
servo.attach
(servoPin); 
}
```
#### void loop()

{ //ovládame smer servopohonu a polohu motora servo.write(45); // otočí servo doľava na 45 stupňov delay(1000); // čaká 1 sekundu servo.write(90); // otočí servo späť na 90 stupňov delay(1000); // čaká 1 sekundu servo.write(135); // otočí servo doprava na 135 stupňov delay(1000); // čaká 1 sekundu servo.write(90); // otočí servo späť na 90 stupňov delay(1000);

}

### **Ovládanie servomotora potenciometrom**

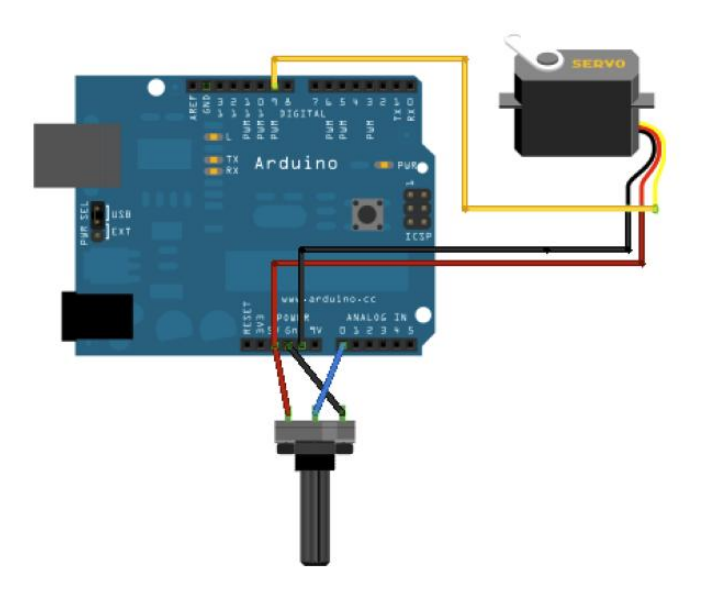

#include <Servo.h> Servo myservo; // vytvorte servoobjekt na ovládanie servopohonu

int potpin  $= 0$ ; // analogový kolík určený na pripojenie potenciometra

int val; // premenná na čítanie hodnoty z analógového kolíka void setup() { myservo.attach(9); // pripojí servo na kolík 9 k servoventilu }

void loop()

{

val = analogRead(potpin); // číta hodnotu potenciometra (medzi 0 a 1023)

### val = map(val, 0, 1023, 0, 180);

// upravme ho tak, aby sme ho používali so servom (hodnota medzi 0 a 180)

#### myservo.write(val);

// nastaví polohu servopohonu podľa stupnice delay(15); // čaká na servo, aby sa tam dostal

}

### **Merač vzdialenosti**

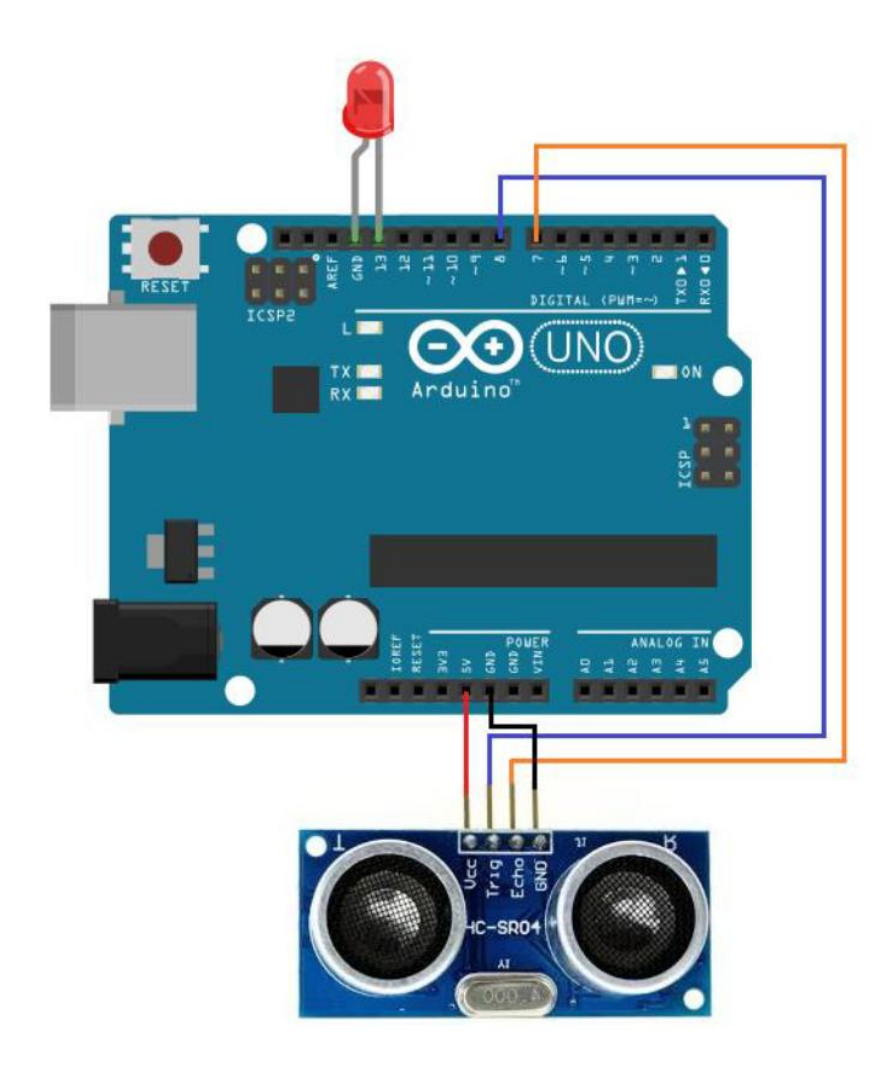

const int signalPin= 7; const int triggerPin= 8; const int LEDPin= 13; const int LEDPin2= 12; long signal, inches, centimeters; void setup() { Serial.begin(9600); } void loop() { pinMode (signalPin, INPUT); pinMode (triggerPin, OUTPUT); pinMode (LEDPin, OUTPUT); pinMode (LEDPin2, OUTPUT); digitalWrite (triggerPin, LOW); delayMicroseconds(2); digitalWrite (triggerPin, HIGH); delayMicroseconds(10); digitalWrite (triggerPin, LOW); signal= pulseIn (signalPin, HIGH); inches= signal/148; centimeters= inches \* 2.54; Serial.print (inches); Serial.print("in, "); Serial.print (centimeters); Serial.print("cm"); Serial.println(); delay(500); if (inches < 5) { digitalWrite (LEDPin, HIGH); } else { digitalWrite (LEDPin, LOW); } if (inches < 10) { digitalWrite(LEDPin2, HIGH); } else { digitalWrite(LEDPin2, LOW); } delay(100); }

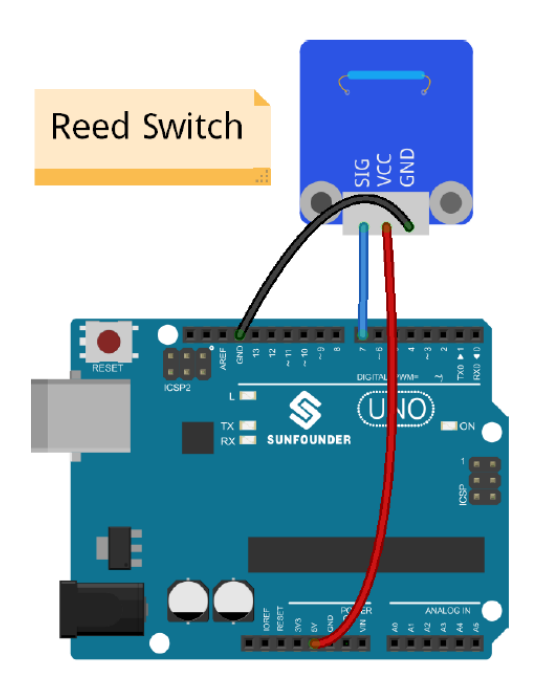

**Magnetický spínač** const int digitalInPin = 7; // jazýčkový spínač pripojiť k pin7 const int ledPin = 13; // pin13 vstavaný pre LED void setup () { pinMode (digitalInPin, INPUT); // nastaví digitalInPin ako vstup pinMode (ledPin, OUTPUT); // nastaví ledPin ako výstup } void loop () { boolean stat = digitalRead (digitalInPin); // načítanie hodnoty pin7 so stat if (stat == HIGH) // ak vysoko { digitalWrite (ledPin, LOW); // potom vypnúť viedla } else // iný { digitalWrite (ledPin, HIGH); // zapnutie LED } }

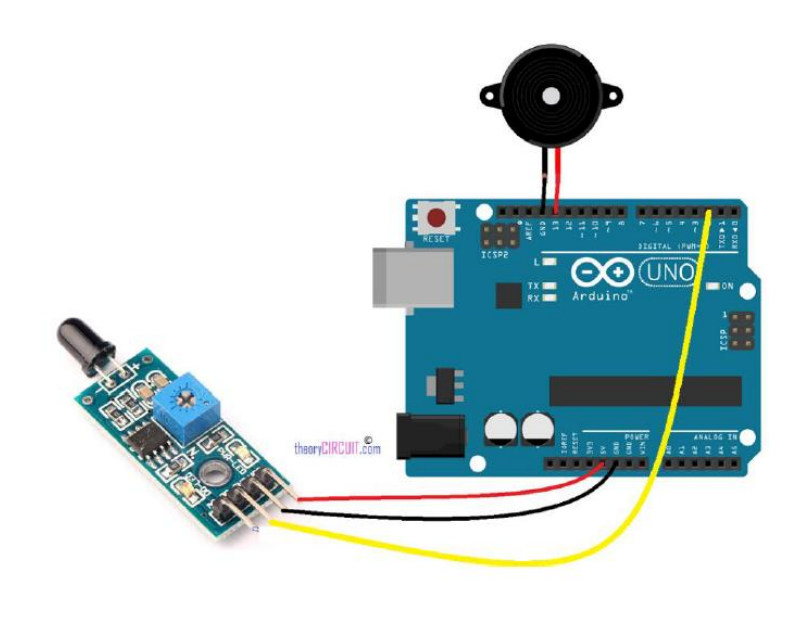

```
Detektor ohňa int Buzzer = 13; // pin pre buzzer
                                   int FlamePin = 2; // pin pre detektor
                                   int Flame = LOW; // HIGH when FLAME Exposed
                                   void setup()
```

```
pinMode
(Buzzer, OUTPUT); 
pinMode
(FlamePin, INPUT); 
Serial.begin(9600);
```

```
} 
void loop() { 
Flame = digitalRead
(FlamePin); 
if
(Flame== HIGH)
```

```
{ 
Serial.println("HIGH FLAME"); 
digitalWrite
(Buzzer, LOW);
```

```
} 
else
```
}

}

{

```
{ 
Serial.println("No flame"); 
digitalWrite
(Buzzer, HIGH);
```
### **Zadania projektu ARDUINO:**

- 1. Zapoj čidlo prekážky s indikáciou LED červená pri detekovaní prekážky, keď nedekuje prekážku indikuj LED zelená.
- 2. Zapoj detektor prekážky, pri detekovaní prekážky otoč servo na polohu 90°, keď nedekuje prekážku, otoč servo na 0°.
- 3. Zapoj Knight rider efekt, pri zasvietení LED spusti tónový generátor inej frekvencie.
- 4. Zapoj detektor vzdialenosti pri detekovaní viac ako 20 cm vzdialenosti zasvieť zelenú LED, pri detekovaní 30 cm vzdialenosti zasvieť červenú LED.
- 5. Zapoj 3 interaktívne LED s tlačidlami, pri stlačení tlačidla tónový generátor generuje inú frekvenciu.
- 6. Zapoj snímač teploty s detekciou nad 20°C červenou LED.
- 7. Zapoj 2 servomotory regulované s dvoma potenciometrami.
- 8. Naprogramuj semafor červená 3 s, oranžová s červenou 1s, zelená s oranžovou 2s.
- 9. Zapoj detektor ohňa s indikáciou ohňa s červenou LED a tónovým buzzerom.
- 10. Zapoj štyri LED, 1. bude svietiť 2 sekundy, 2. bude svietiť 3 sekundy, 3. bude svietiť 4 sekundy, 4. bude svietiť 5 sekúnd. Vždy bude svietiť iba 1 LED.
- 11. Zapoj 7 segmentový displej a 2 LED (červená, zelená). Červená bude svietiť pri nepárnom čísle, zelená bude svietiť pri párnom čísle.